## Figure 3 – Concept Rendering

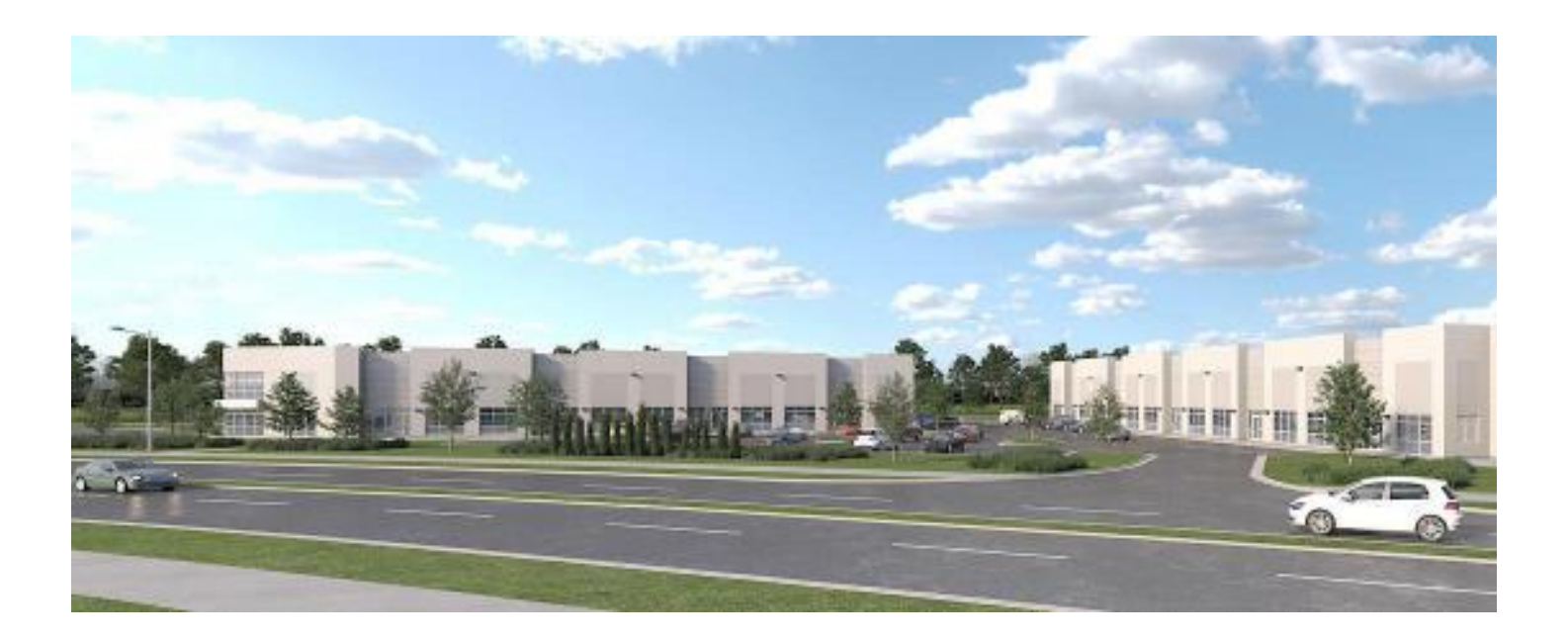